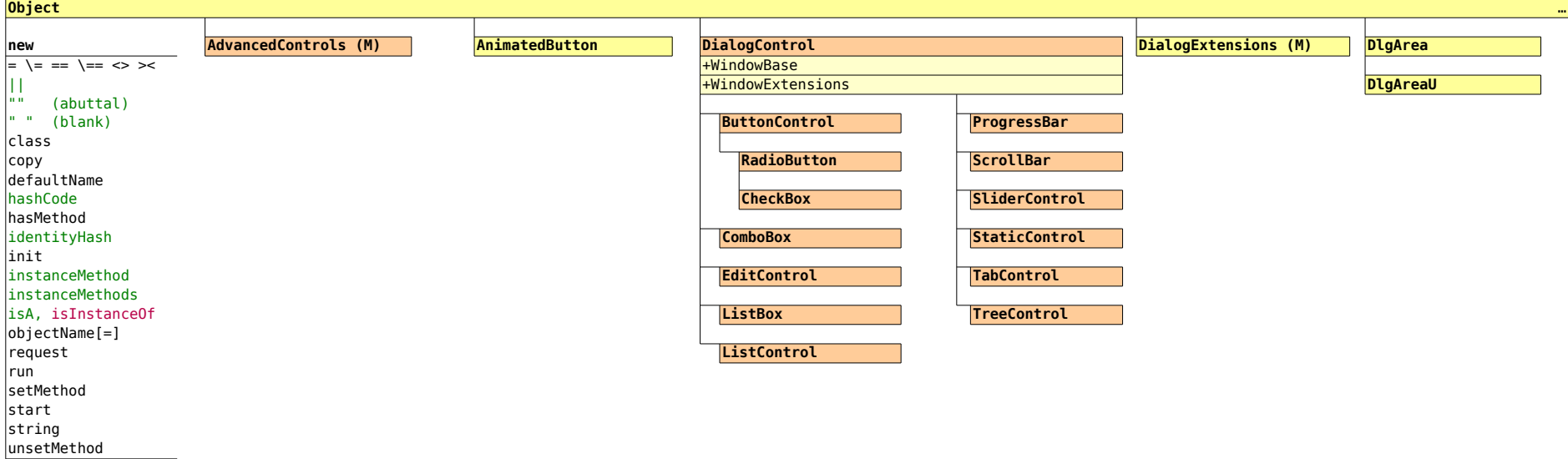

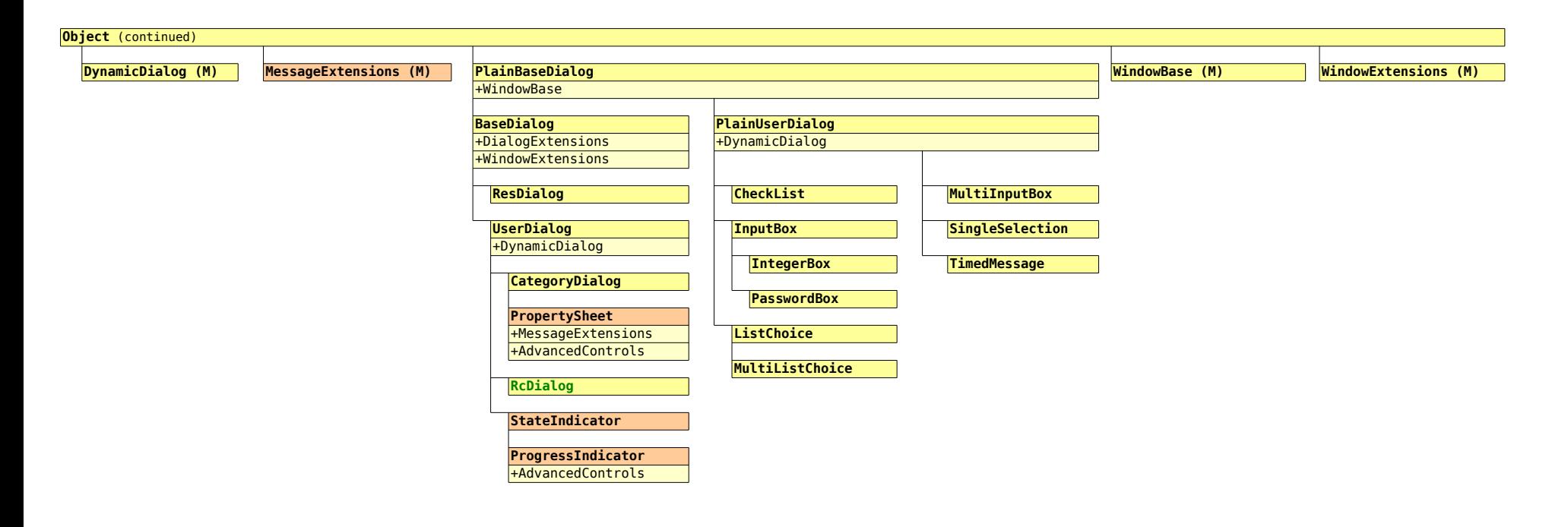

*Classes with this background color are added with 'oodwin32.cls' in addition to 'oodialog.cls'*

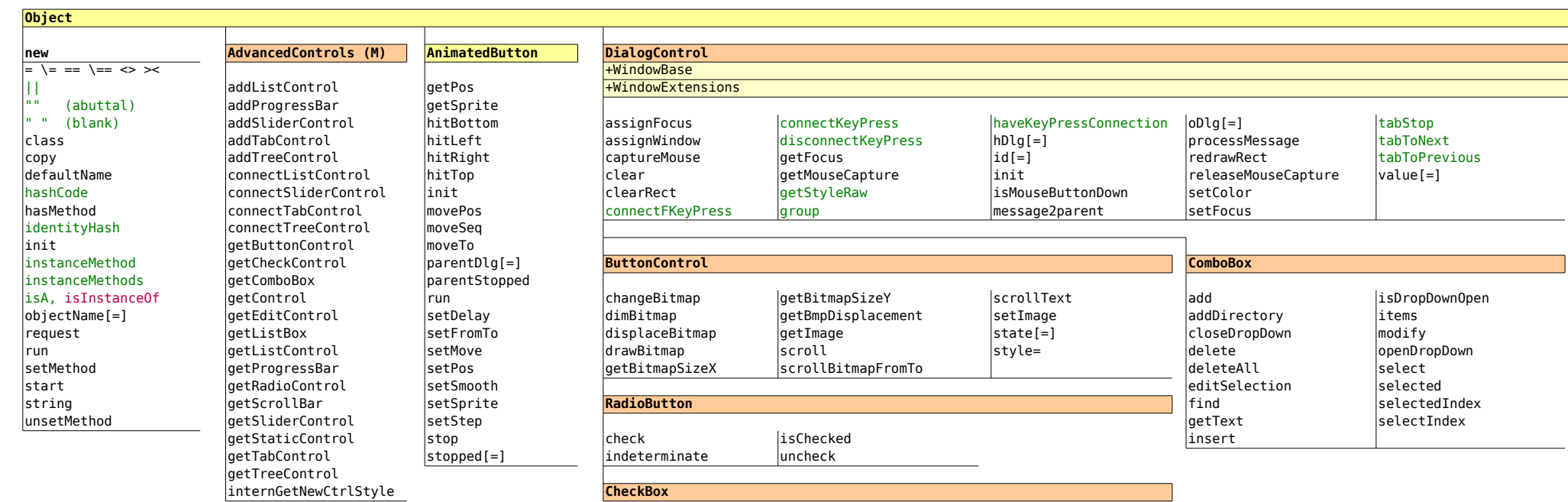

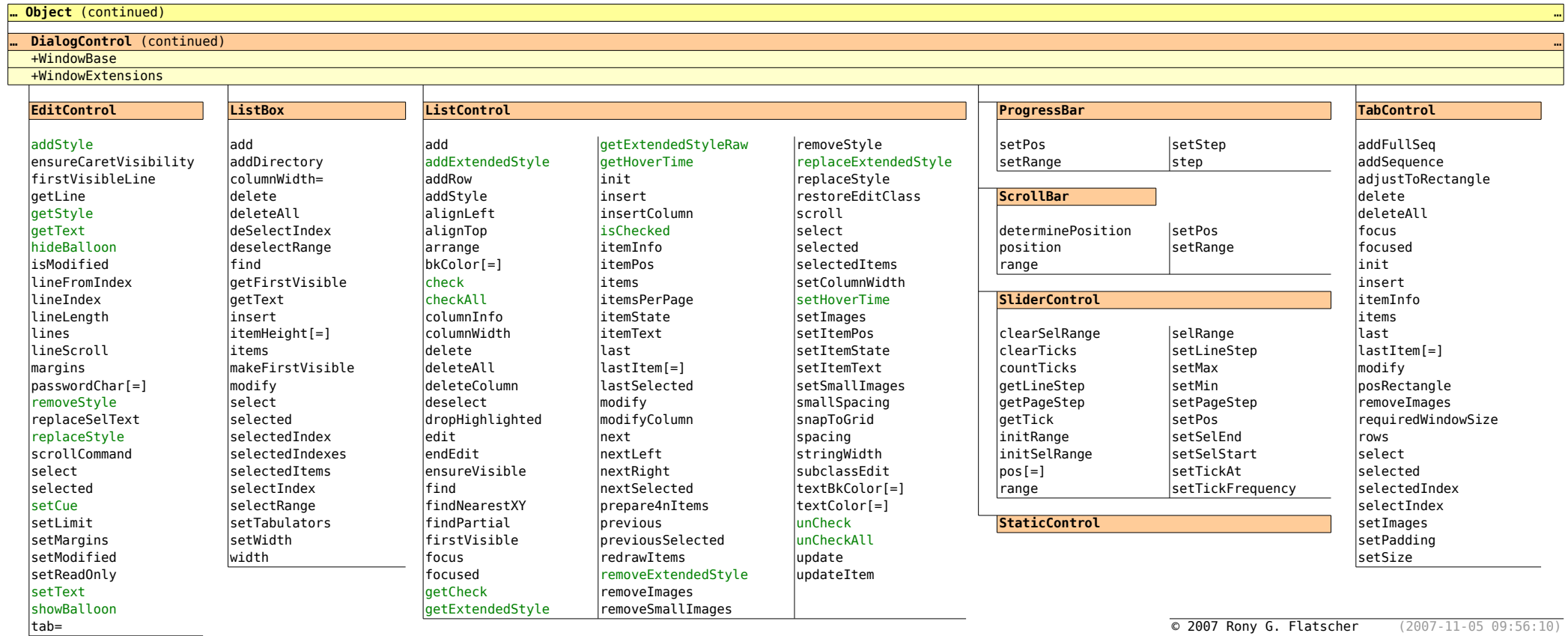

© 2007 Rony G. Flatscher (2007-11-05 09:56:10)

… …

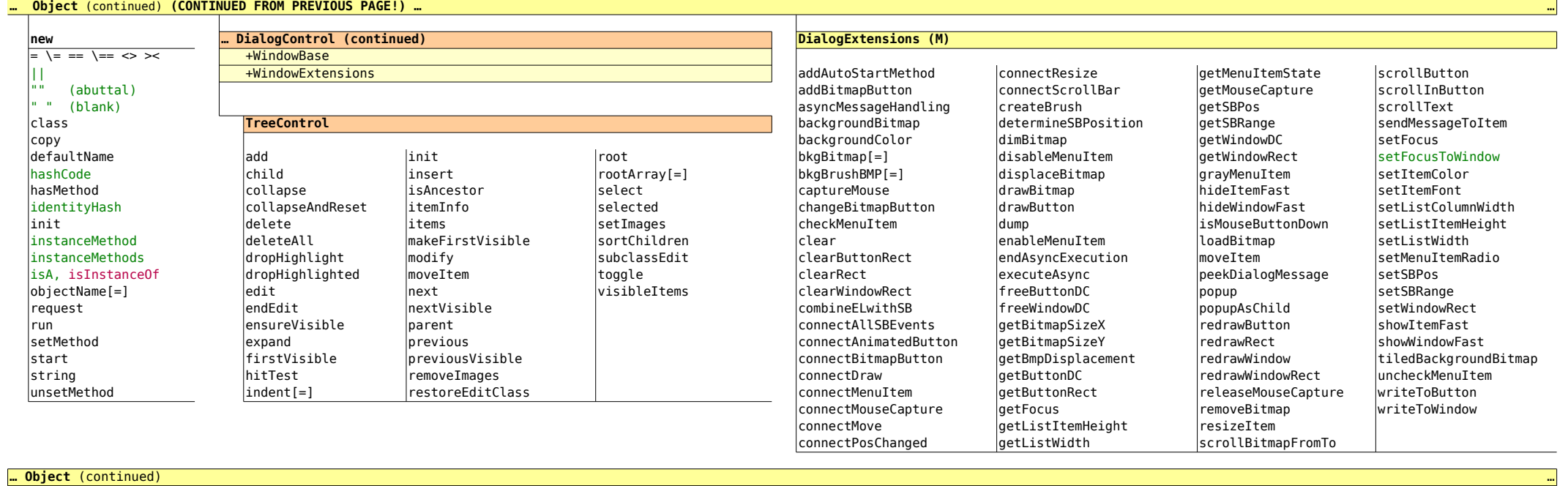

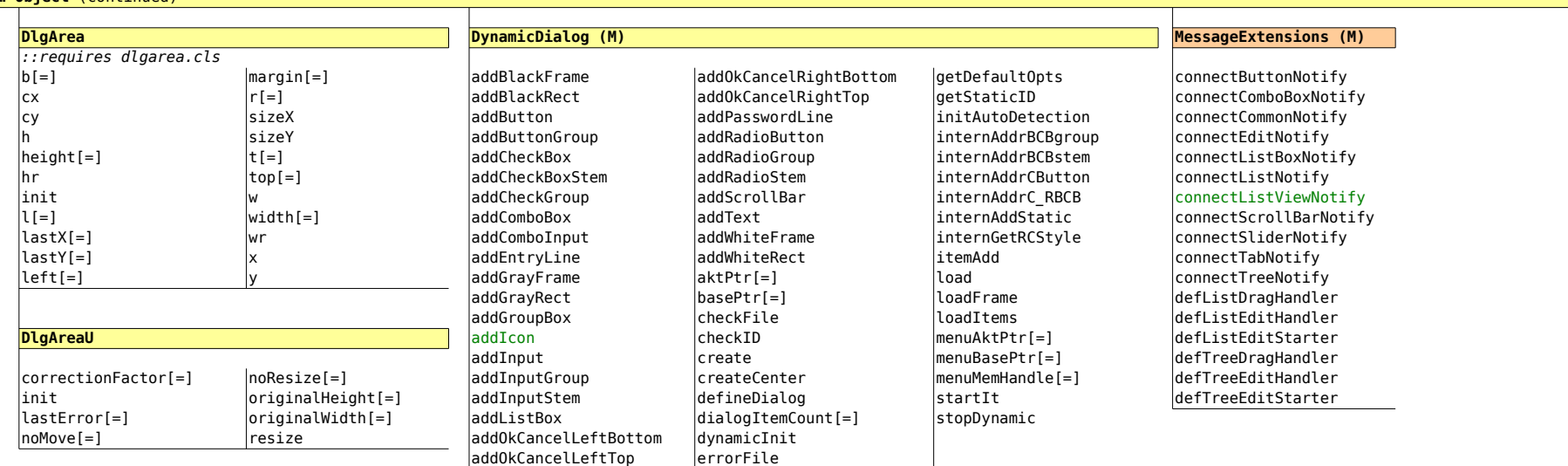

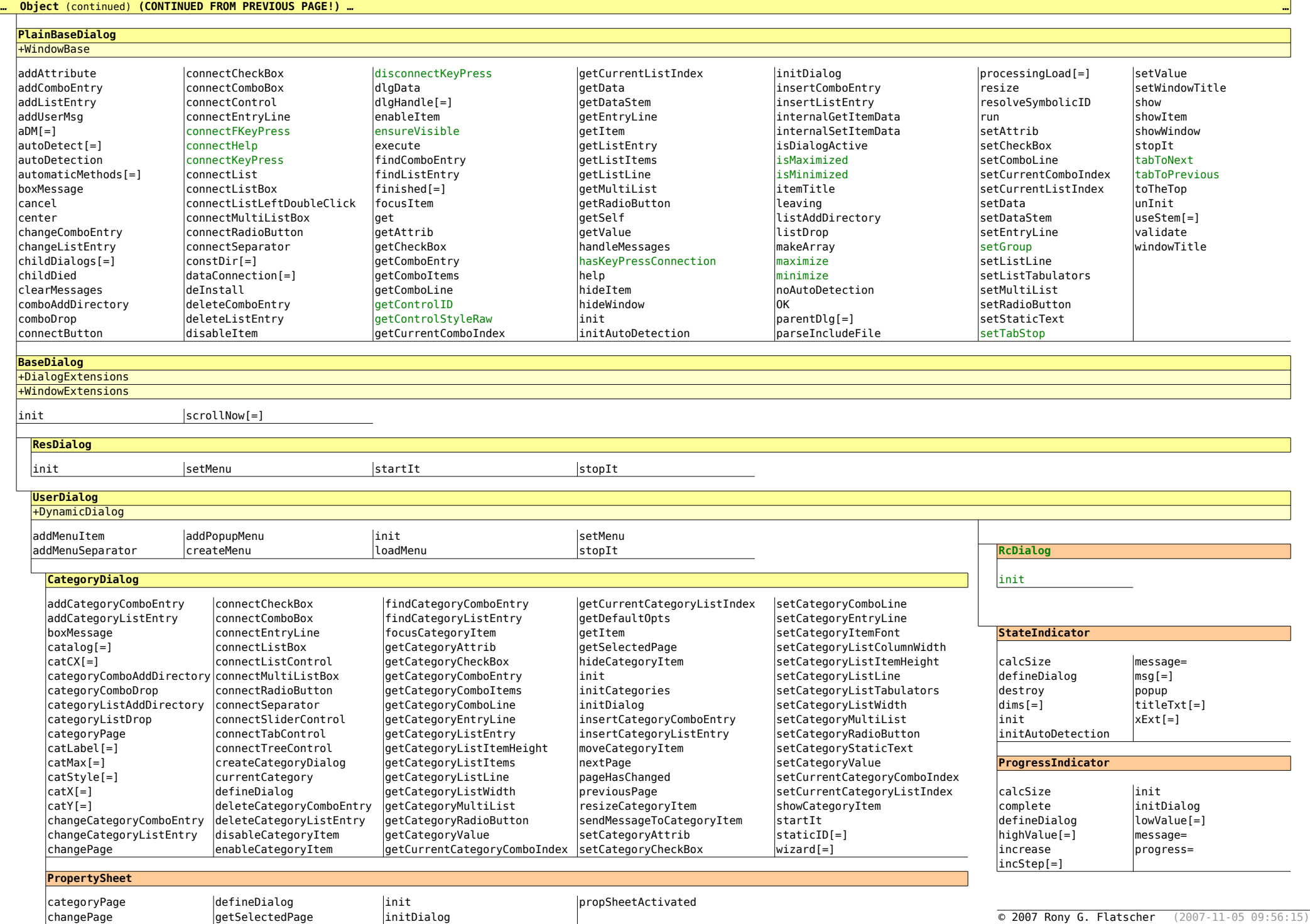

execute sx[=] init sy[=]

initDialog

**MultiListChoice** defineDialog

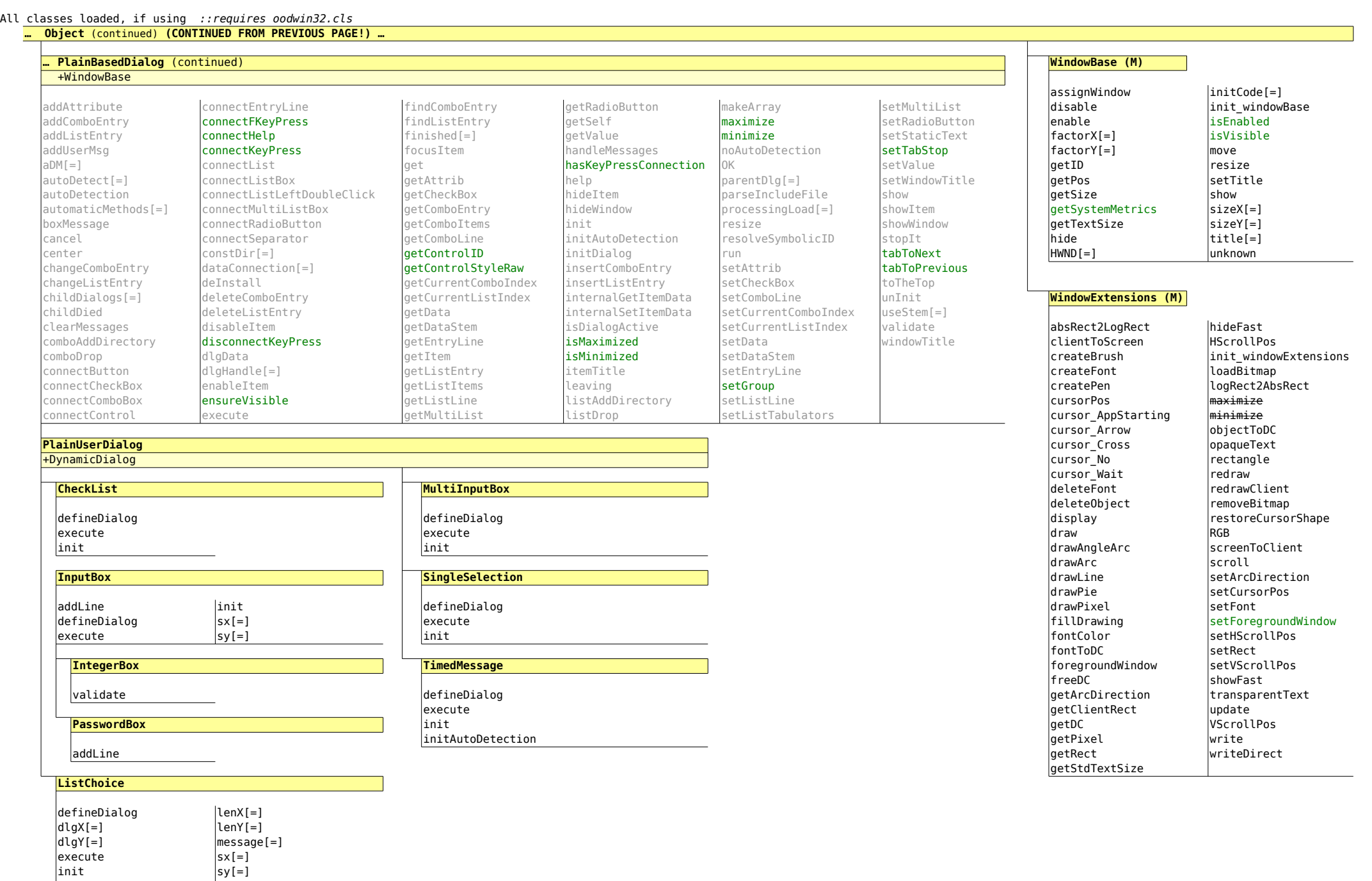

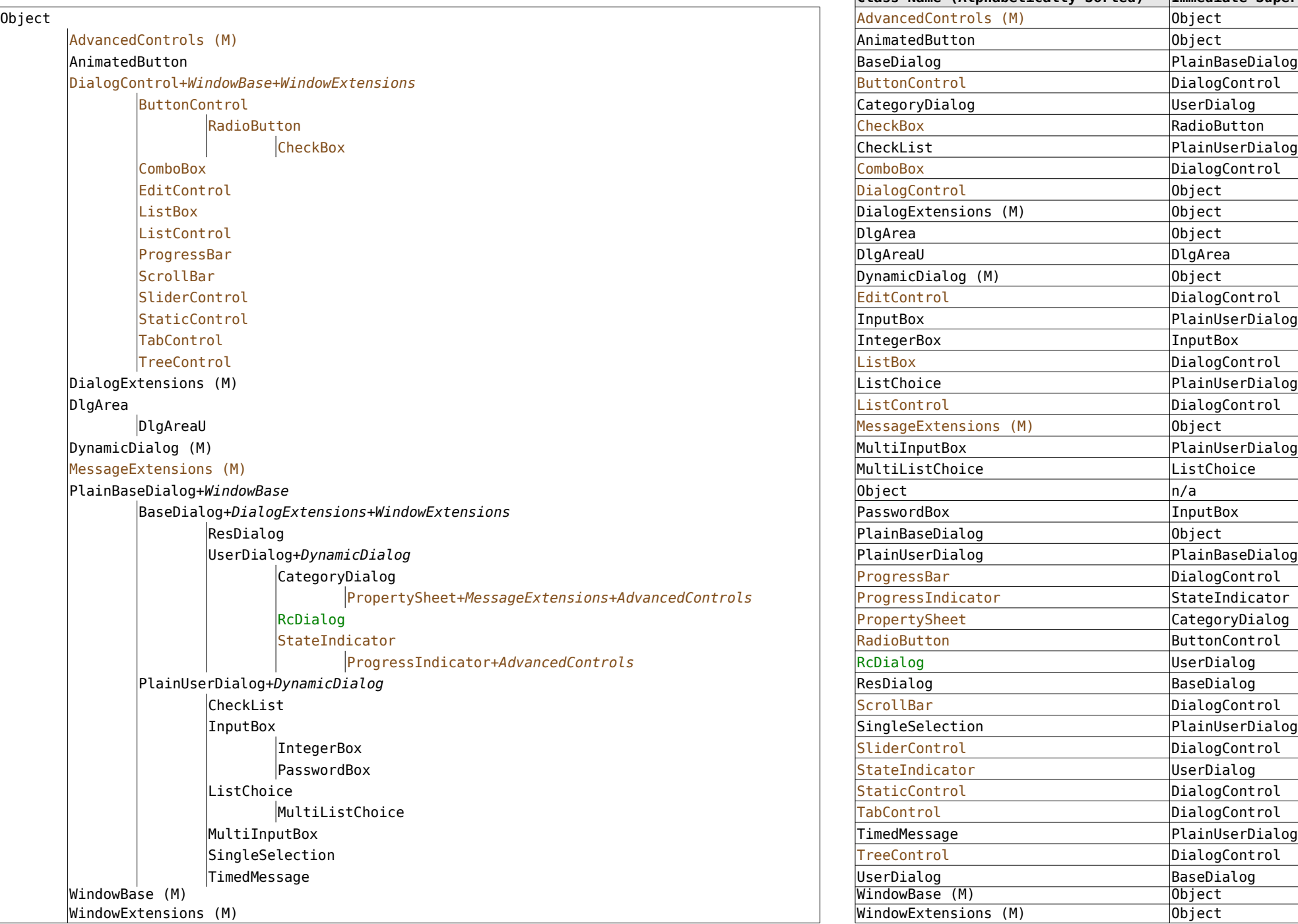

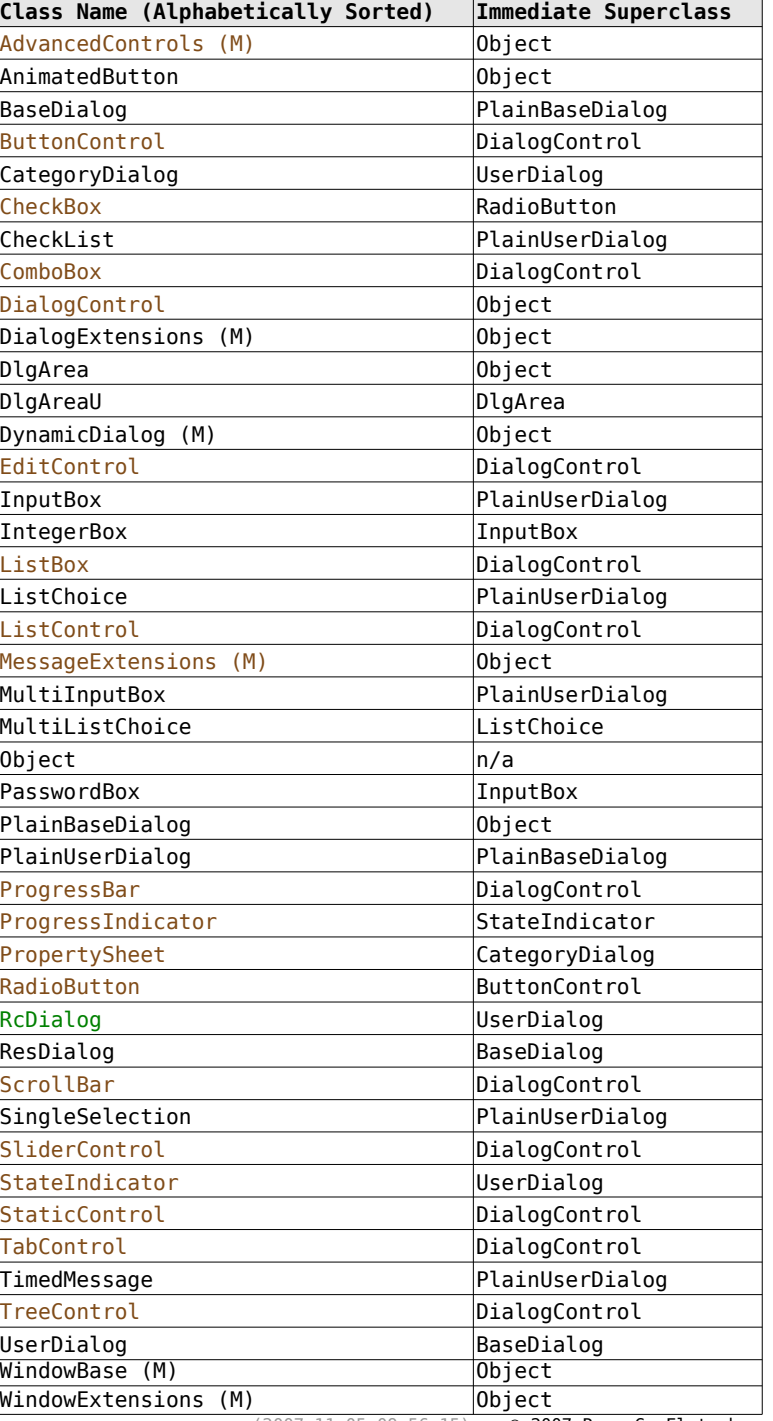

(2007-11-05 09:56:15) © 2007 Rony G. Flatscher